# Arhitectura CPU 8086. Lucrul cu memoria

În acest capitol se prezintă diverse exerciţii şi probleme ce abordează noţiuni de bază cu privire la elementele componente ale arhitecturii unui sistem bazat pe procesorul 8086. Astfel, este absolut necesară cunoaşterea modului de lucru cu regiştrii procesorului 8086: cu regiştrii de uz general AX,BX,CX,DX, cu regiştrii index DI, SI, cu regiştrii pentru stivă BP și SP, cu regiștrii segment DS, CS, SS, ES, cu pointerul la instrucțiunea următoare IP, dar și cu registrul de flaguri FLAGS; astfel, sunt abordate mai multe exerciţii şi probleme ce vizează:

(1) modul de lucru cu regiştrii procesorului pe 8 şi 16 biţi;

(2) acomodarea cu folosirea corectă a regiştrilor şi de dimensiune potrivită în funcţie de mărimea datelor, respectiv gama de valori; de exemplu, utilizarea regiştrilor de 8 biţi pentru valori cuprinse în intervalul [0, 255], sau a regiştrilor de 16 biţi dacă se utilizează valori cuprinse între [256, 65535] (numere fără semn);

(3) înţelegerea indicatorilor de condiţie ai procesorului (flag-urile) şi modul în care aceştia sunt afectaţi în urma operațiilor aritmetice; este necesară cunoașterea teoretică a semnificației acestor flaguri, precum și a modului de setare/ resetare a acestora; în plus, interpretarea lor este diferită la numere fără semn vs cu semn; e indicată şi cunoaşterea instrucţ. de modificare a acestor flaguri (cmc, clc, stc).

Ca o continuare a capitolului anterior, s-au introdus directivele de definire a datelor: db, dw, dd şi modul de lucru cu aceste date. Un aspect foarte important abordat în acest capitol este lucrul cu memoria (şi stiva); e necesară înțelegerea conceptului de adresare segmentată (lucrul cu segmentele) și a modului de adresare a datelor din memorie (adresare directă, indirectă, calculul adresei din memorie); astfel, s-au abordat exerciţii şi probleme care au vizat: (1) modul de calcul al adreselor locatiilor de memorie, în funcție de valoarea registrului segment și a offsetului; (2) definirea datelor în memorie pe octet, cuvânt, dublucuvânt; (3) definirea variabilelor individuale, dar şi a şirurilor cu mai multe elemente; (4) accesul la datele definite în memorie, folosind adresa variabilelor sau un registru index pentru adresarea relativă la zona de început a variabilei/ vectorului din memorie; (5) accesul la octeţii individuali ai datelor definite pe cuvânt şi dublucuvânt, conform convenţiei *Little Endian*; (6) directive pentru conversia tipului de date atunci când ele sunt încărcate în locații de dimensiuni diferite (directivele de forțare a tipului byte ptr, word ptr).

Sunt abordate şi primele instrucţiuni de transfer (mov, lea), cele pentru lucrul cu stiva (push, pop), cele pentru lucrul cu registrul FLAGS (lahf, sahf, pushf, popf), dar şi o instrucţiune aritmetică (add) pentru a înţelege mai uşor lucrul cu indicatorii de condiţii.

- 1) **Arhitectura procesorului 8086**: regiștrii interni, lucrul cu memoria, lucrul cu stiva, codificarea și decodificarea instrucțiunilor
- 2) Despre **flagurile CPU**: afectarea lor de catre operatiile de adunare si scadere
	- a. Regulile de corectie a rezultatului folosind flagurile CPU -> la nr unsigned si la nr signed
- 3) Segmente -> **adresarea segmentata**: cod/ date/ stiva -> AL si AF
- 4) Calculul adresei unui operand din memorie: AE =[BX/BP] + [SI/DI] + [deplasament]
- 5) Definirea datelor in memorie: directivele db, dw, dd
- 6) Definirea sirurilor de valori -> fortarea tipului prin *byte ptr* si *word ptr*
- 7) Instructiunile cu stiva **push** si **pop** -> vizualizarea conținutului stivei

**Arhitectura procesorului 8086**: regiștrii interni, lucrul cu memoria, lucrul cu stiva, codificarea și decodificarea instrucțiunilor

# 3. Arhitectura microprocesorului 8086. Lucrul cu memoria

*2. Reprezentarea datelor în sisteme cu microprocesor 80x86*

## *Cum se reprezintă informaţia din memoria SC ?*

Informaţia din SC, reprezentată sub forma numerelor binare, poate ocupa un anumit număr (finit) de biţi, uzual folosindu-se următoarele entități:

- *bit*  poate fi 0 sau 1,
- *nibble* cu ajutorul unui nibble se pot reprezenta 16 valori diferite;
- *octet* un număr de 8 biţi cu ajutorul cărora pot fi reprezentate 256 valori diferite;
- *cuvânt* un număr de 16 biţi sau 2 octeţi desemnează un cuvânt, numărul valorilor reprezentabile fiind 65 536;
- *dublucuvânt* un nr de 4 octeţi, deci 32 biţi permite reprezentarea a 2 <sup>32</sup> valori,
- *cvadruplucuvânt* un nr de 8 octeţi, deci 64 biţi se pot reprezenta 2<sup>64</sup> valori

Astfel, în timp, dimensiunile uzuale ale operanzilor în PC au fost: *octet* (în engleză *byte*), *cuvânt* (în engleză *word*), *dublucuvânt* (în engleză *doubleword*) şi *cvadruplucuvânt* (în engleză *quadword*), aşa cum apare în Figura 2.4; pentru a fi cât mai uşor de urmărit, s-au reprezentat biţii grupaţi în octeţi.

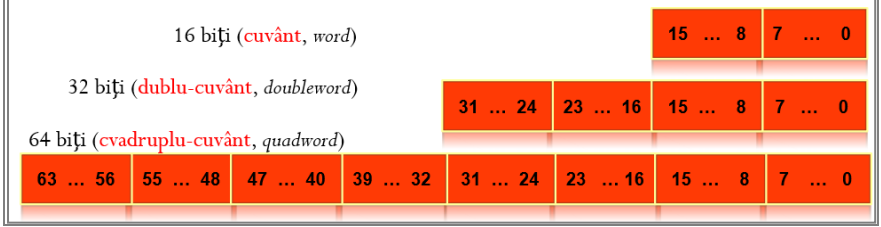

**Figura 2.4** Multipli uzuali ai octetului: cuvânt, dublu-cuvânt şi cvadruplu-cuvânt

## *Cum putem identifica octeţii din cadrul unui cuvânt, dublucuvânt, etc ?*

Uneori, se mai practică și numerotarea octeților sau tetradelor din cadrul structurii multi-octet, de exemplu pentru un dublucuvânt, despre octetul având biții 31...24 se spune că este de rang 3, numerotarea începând de la rangul 0 prin octetul cu bitii 7...0.

Operanzii folosiţi în PC pot avea şi dimensiuni mai mari, dar numai multipli de dimensiunea octetului şi în plus, aceştia sunt în general doar puteri ale lui 2: **2 <sup>0</sup>** octeţi = 1 octet, **2 <sup>1</sup>** octeţi = 1 cuvânt, **2 <sup>2</sup>** octeţi = 1 dublucuvânt, etc

## *Cum putem accesa informaţia din memorie?*

*Memoria internă a unui SC este* văzută ca *o succesiune de locaţii*, fiecare locaţie având un număr fix de biţi (analogie cu un dulap cu sertare, sertarele fiind toate de aceeasi dimensiune). *Locatia* este unitatea elementară de adresare a unei memorii, accesarea continutului realizându-se prin adresarea locatiilor de memorie; aceasta înseamnă că *folosind adresa, vom avea acces la continut* (analogie cu o etichetă (postit) care precizează un număr de ordine pentru sertar: consultând eticheta accesăm conţinutul sertarului).

## *Câţi octeţi putem accesa la un moment dat ?*

Reprezentarea din Figura 2.5 se referă la modul cum se depune în memorie octetul *21h*, cuvântul *43 21h* sau dublucuvântul *87 65 43*  21h începând de la adresa 126 și deci ocupând 1 locație, 2 locații sau 4 locații succesive. Memoria la procesoarele din familia x86 (indiferent că vorbim de un procesor pe 8 biți, pe 16 biți, pe 32 biți sau pe 64 biți) este întotdeauna organizată la nivel de octet (spunem că este adresabilă la nivel de octet - "byte-addressable").

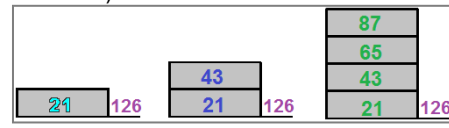

**Figura 2.5** Octetul 21h, cuvântul 4321h și dublucuvântul 87654321h stocate în memorie începând de la adresa 126

## *Cum putem accesa octeţii din memorie folosind adrese ?*

Dacă, de exemplu, se doreste accesarea continutului 21h, atunci la adresare se va folosi locatia unde se află acel continut, deci 126. O posibilitate de a realiza acest lucru este prin folosirea parantezelor: prin scrierea [126] ne vom referi la *conţinutul locaţiei de memorie de la adresa 126.* Dacă dorim să accesăm *doar octetul 21h* (adică să deschidem *un singur sertar* al dulapului), va trebui specificată cumva *adresarea la nivel de octet*, deoarece este posibilă și *adresarea la nivel de cuvânt* (deschidem *2 sertare*) sau *dublucuvânt* (deschidem *4 sertare* consecutive) sau chiar la nivel de *cvadruplucuvânt* (deschidem *8 sertare* consecutive)<sup>1</sup> plecând de la o anumită adresă. În general, dimensiunea datelor accesate se va considera astfel încât să potrivească celei a registrului folosit în operaţia de accesare a acelei date din memorie.

De exemplu, o instrucțiune de forma:

 $\overline{a}$ 

<sup>1</sup> Ținând cont de procesorul folosit

**mov AL, [126]**; *va accesa octetul din memorie* de la *adresa 126* și îl va copia (sau muta după cum sugerează instrucțiunea *mov*) în *registrul AL*, care așa cum vom vedea ulterior, este un registru pe 8 biţi al procesorului 8086. Similar,

**mov AX, [126]** ; va accesa *cuvântul* din memorie de la *adresa 126* și îl va copia în *registrul AX*, care este un registru pe 16 biţi al procesorului 8086.

De exemplu, pe un processor de 32 biți este posibilă scrierea instrucțiunii:

**mov EAX, [126]** ; va accesa *dublu-cuvântul* din memorie de la *adresa 126* și îl va copia în *registrul EAX*, care este un registru pe 32 biţi al procesorului 80386.

#### *Câţi biţi putem accesa minim din memorie ?*

La procesoarele Intel, *unitatea minimă de adresare* (locația de memorie) *are 8 biți*, nu se poate accesa mai puțin, așa cum e cazul microcontrolerelor de exemplu (acces la nivel de bit). În schimb, memoria *se poate adresa și la nivel de* cuvânt (16 biţi) sau dublu-cuvânt (32 biţi), deci în general un multiplu de 8 biţi. Astfel, în Figura 2.6 se poate adresa un octet de la oricare din adresele 126, 127, 128 sau 129, sau un cuvânt, de exemplu cel format de adresele 126 şi 127 sau 127 și 128 (obligatoriu locaţiile se vor considera successive în sens crescător), sau un dublucuvânt, aşa cum apare la locaţiile 126 ...129.

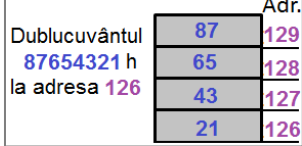

**Figura 2.6** Dublucuvântul 87654321h stocat în memorie la adresele 129,...,126

Conventional, *bitul c.m.p.s.* (cel mai putin semnificativ, în engleză LS - *least significant* bit) al unei valori, numerotat ca bitul b<sub>0</sub>, se află în poziţia cea mai din dreapta a valorii, iar *bitul c.m.s.* (cel mai semnificativ, în engleză MS - *most significant* bit) în poziţia cea mai din stânga, aşa cum se poate urmări în Figura 2.7.

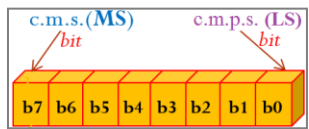

**Figura 2.7** Numerotarea biţilor într-un octet: cel mai semnificativ (c.m.s.) şi cel mai puţin semnificativ (c.m.p.s.) *bit dintr-un octet*

Această specificare e importantă atunci când se consideră operaţiile logice la nivel de bit, precum cele de deplasare sau rotire deoarece atunci se dorește acces în interiorul octetului. Reamintesc aici că biții nu-și modifică niciodată poziția la accesare, bo rămâne LSb (în extrema dreaptă), iar b7 rămâne MSb (în extrema stângă). Această organizare a bitilor într-un octet poate fi generalizată și asupra octeţilor (aşa cum arată Figura 2.8), a cuvintelor, etc.

| $c.m.s.$ $(MS)$ octet<br>c.m.p.s. $(LS)$ octet                                    |                                         |  |
|-----------------------------------------------------------------------------------|-----------------------------------------|--|
| <b>b</b> 15   <b>b</b> 14   <b>b</b> 13   <b>b12  </b> b11   <b>b10  </b> b9   b8 | $b7$ $b6$ $b5$ $b4$ $b3$ $b2$ $b1$ $b0$ |  |

**Figura 2.8** Cel mai semnificativ (c.m.s.) şi cel mai puţin semnificativ (c.m.p.s.) *octet dintr-un cuvânt*

## *În care sertar va ajunge sacoul ?*

Revenind la analogia cu dulapul cu sertare, să presupunem că trebuie sa depozităm în acest dulap un costum din 2 piese: sacou şi pantaloni. În care sertar va ajunge sacoul: în cel de deasupra sertarului cu pantaloni, sau în cel de sub acesta? Este importantă această organizare, deoarece la un moment dat am putea ruga pe cineva să ne livreze continutul sertarului 5 de exemplu (fiind siguri că acolo e sacoul). Această problemă se pune și în cazul organizării informației în memorie. De exemplu, cuvântul din Figura 2.8, cum se va aranja în memorie? Octetul c.m.s. deasupra celui c.m.p.s. sau invers?

## *Cum se depun octeţii unui cuvânt în memorie? (în sus sau în jos?)*

La adresa curentă e octetul c.m.s. sau c.m.p.s.(dintr-un cuvânt, de exemplu)?

Răspunsul la această întrebare, dacă nu se specifică familia din care face parte procesorul sau mai bine *conventia utilizată la reprezentare*, poate fi greşit/ ambiguu. Aceasta, deoarece rezultatul poate arăta ca în Figura 2.9a) sau ca în Figura 2.9b), în funcţie de convenţia Little End-ian sau Big End-ian folosită de sistem.

Dublu-cuvântul 87654321h se depune în memorie folosind una din convenţiile:

**- Little Endian:** octetul **LSB**, adică cel de la sfârşitul structurii ("**END**"-ian) se depune în memorie la locaţia cu **adresa cea mai mică ("Little")** – această convenţie este specifică procesoarelor din familia *İntel* – Figura 2.9a);

**- Big Endian:** octetul **LSB** se depune în memorie la locaţia cu **adresa cea mai mare ("Big"),** convenţia fiind specifică procesoarelor din familia *Motorola* – Figura 2.9b).

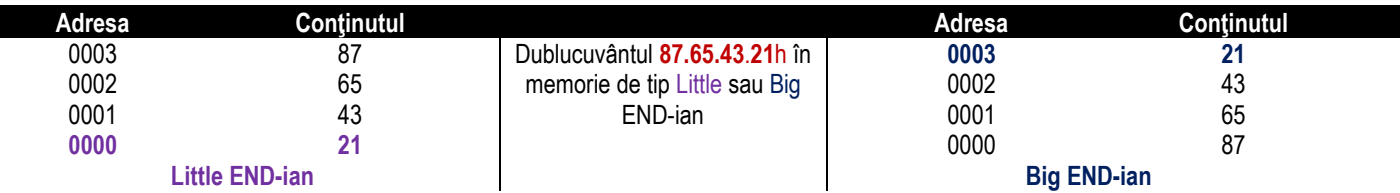

Figura 2.9 Depunerea dublucuvântului 87654321h în memorie după a) convenția Little Endian (stânga); b) convenția Big Endian (dreapta) **Exercițiu: începând de la adresa 17102h, reprezentați pe foaia de hârtie conținutul memoriei dacă se definesc în ordine: doi octeți de valoare 12h și 21h, două cuvinte de valoare 3456h și 7890h și un dublucuvânt de valoare FEDCBAh (folosiți directive**  de definire a datelor în memorie). Stiind că 81h la nivel de octet reprezintă valoarea 129 ca număr fără semn, resp. -127 ca număr **cu semn, definiți încă 2 variabile în memorie, pe cuvânt, una cu valoare în hexacimal și una cu valoare negativă în zecimal. Reprezentați-le în memorie.**

## **Rezolvare:**

п

Urmărind convenția Little END-ian (vom folosi întotdeauna procesor de tip Intel sau AMD), datele se vor depune în memorie așa cum arată Figura 2.10. Pentru a defini aceste date, vom scrie directive de definire a datelor, sub forma:

**a db 12h b db 21h cuv1 dw 3456h cuv2 dw 7890h var dd 0FEDCBAh e dw 81h f dw -127** Observații:

Directiva **db** (provine de la *define byte*) se folosește pentru a defini octeți sau șiruri de octeți în memorie. În locul celor 2 directive de definire a octeților, am fi putut scrie o singură directivă sub forma: **a db 12h, 21h**

Directiva **dw** (provine de la *define word*) se folosește pentru a defini cuvinte sau șiruri de cuvinte în memorie. În locul celor 2 directive de definire a cuvintelor, am fi putut scrie o singură directivă sub forma: **cuv dw 3456h, 7890h**

Directiva **dd** (provine de la *define doubleword*) se folosește pentru a defini dublucuvinte sau șiruri de dublucuvinte în memorie. In general, în fața valorilor hexazecimale care încep cu literă, se pune un 0 pentru ca asamblorul să nu confunde aceste valori cu așa numitele "etichete".

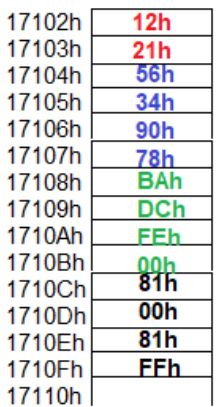

**Figura 2.10** Depunerea a doi octeți în memorie de valoare 12h și 21h, a două cuvinte de valoare 3456h și

7890h și a unui dublucuvânt de valoare FEDCBAh Din figură se observă că la definirea *variabilei e*, extensia s-a realizat cu bit de 0, deoarece valoarea a fost specificată în hexazecimal pe un singur octet; în schimb, la definirea *variabilei f*, deoarece s-a folosit valoarea în zecimal ca număr cu semn, s-a realizat extensia cu bitul de semn al valorii.

#### *Cum putem ilustra conţinutul zonei de memorie? (înspre adrese crescătoare sau înspre adrese descrescătoare?)*

Deși pare foarte simplu, trebuie acordată o deosebită atenție la ilustrarea schematică a conținutului memoriei în acest caz. În Figura 2.11 puteţi observa un *octet la adresa 118*, un *cuvânt la adresele 122-123* şi un *dublucuvânt la adresele 126-129*.

Conţinutul memoriei este identic în cele 2 cazuri prezentate în figură, doar că în partea stângă (Figura 2.11a)) s-a desenat zona de memorie de la adrese mai mari înspre adrese mai mici, iar în partea dreaptă (Figura 2.11b)) este invers.

Desenul este valabil pentru un procesor din familia İntel, de exemplu, deci care respectă formatul *Little Endian*.

Se recomandă utilizarea desenului cu *adrese crescătoare* întrucât și în cadrul simulatorului EMU8086 acestea sunt prezentate sub această formă. Recomandarea ţine mai mult de practică, pentru a nu greși în interpretarea datelor din memorie.

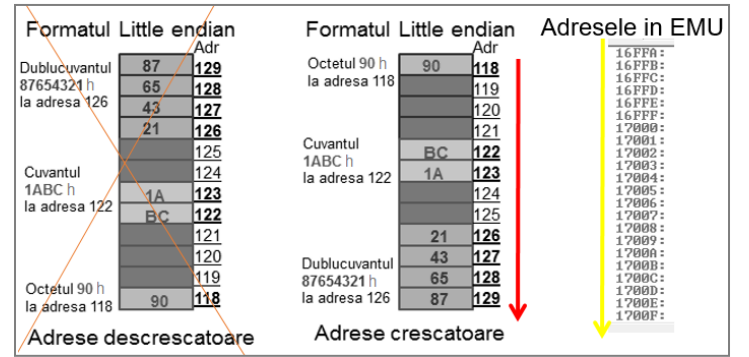

**Figura 2.11** Formatul Little Endian ilustrat la adrese a) descrescătoare sau b) crescătoare

## *3. Interpretarea rezultatelor obținute de către procesor la adunarea și scăderea valorilor*

## *Există vreo metodă de a verifica dacă rezultatul obţinut în urma unei operaţii aritmetice este corect ?*

În general, atunci când se realizează o operaţie aritmetică, datorită dublei interpretări a valorilor (*fără semn* sau *cu semn*) rezultatul obtinut poate să nu fie atât de sugestiv pe cât ar trebui pentru a fi interpretat corect.

**De exemplu**, să considerăm o operație de adunare pe 3 biți; dacă adunăm la nr 3 încă un 1, din 011b se transformă în 100b pentru care sunt posibile cele 2 interpretări:

- dacă numărul se consideră fără semn, atunci rezultatul obținut este corect 100b=4 (am adunat 3+1 și am obținut 4);
- în schimb, dacă se consideră interpretarea cu semn, atunci rezultatul nu mai este corect, pentru că interpretarea lui 100b ca număr cu semn este - 4, și nu 4 ! Altfel spus, am adunat 3 cu 1 și am obţinut -4 în loc de 4; aceasta din cauză că rezultatul ar fi avut nevoie de încă un bit pentru a fi stocat în mod corect (ca 0100b)– spunem că *am depășit domeniul sau gama de reprezentare a numărului,*  sau în engleză se folosește termenul *overflow*.

În concluzie, dacă am fi avut un bit suplimentar, rezultatul ar fi putut fi interpretat corect în ambele situații (în primul caz folosind extensia valorii). Problema este că regiștrii existenți în CPU nu-și modifică forma; la 8086 aceștia rămân tot timpul de 8 sau 16 biți, nu putem avea regiștri de 9 sau 17 biți pentru a stoca date. Totuși, avem la dispoziție, ca programatori, un indicator ("flag") care poate juca acest rol de bit suplimentar.

De fapt, multiple situații care pot să apară după execuția operațiilor aritmetice sunt ilustrate în cadrul CPU prin niște indicatori de 1 bit numiți *flag* în engleză – aceste flaguri trebuie văzute asemănător cu niște leduri - ele ne pot arăta diverse situații excepționale care pot să apară după efectuarea unei operații, aprinzându-se (devin 1, sau spunem că se setează). Dacă situația respectivă nu apare sau nu se mai menține, flagul corespunzător se va stinge (devine 0, sau spunem că se resetează).

## *Ce sunt flagurile aritmetice și cum ne pot ajuta ele în interpretarea rezultatelor?*

Ce trebuie să reținem din paragrafele anterioare este că există o posibilitate de a observa diverse situații excepționale care pot să apară după efectuarea operațiilor – în special cele aritmetice (de adunare și scădere) în SC; pentru a ajuta la gestionarea corectă a acestor situații excepționale, se pot interpreta așa numitele *flaguri aritmetice*. Acestea pot arăta una din următoarele situații:

*Overflow* – apare (sau spunem că se setează flagul corespunzător) când se depăşește gama de reprezentare a numărului: dacă rezultatul obţinut nu a încăput în gama destinată stocării lui, atunci există un indicator care va avea valoarea 1; altfel, acest indicator va avea valoarea 0.

*Carry* sau *Borrow* - apare atunci când se realizează un transport: există un indicator ce va avea valoarea 1 în cazul în care ultima operaţie efectuată a generat un transport în/ din afara domeniului de reprezentare a numărului și valoarea 0 în caz contrar;

- operaţie de transport *în afara rezultatului*, probabil *obţinut printr-o operaţie de adunare*, sau

- operaţie de transport *din afara rezultatului* (caz în care își schimbă denumirea în borrow, în română împrumut) și probabil s-a *obţinut printr-o operaţie de scădere*;

**Zero** - semnalizează dacă rezultatul ultimei operații este egal cu zero.

*Sign* - semnalizează dacă rezultatul ultimei operaţii este un număr strict negativ.

**Exemple:** Se vor considera operațiile realizate pe 4 biți, deci și rezultatul obținut va trebui considerat tot pe 4 biți:

a) 2h+2h=4h -> **C=0, Z=0, S=0, O=0**;

b) 3h+7h=Ah -> **C=0, Z=0, S=1, O=1** (a apărut depășire de gamă: +10 s-ar fi scris corect pe 5 biti, folosind gama [-16;+15], iar ca numere fără semn nu a apărut transport înafara domeniului de reprezentare, numărul 10 este scris corect);

c) 7h+Bh=2h -> **C=1, Z=0, S=0, O=0** (ca numere cu semn, se operează 7+(-5) =2, dar ca numere fără semn, a apărut transport înafara domeniului de reprezentare);

d) Ah+Bh=5h -> **C=1, Z=0, S=0, O=1** (a apărut depășire de gamă: se operează (-6)+(-5)=-11 și care s-ar fi scris corect pe 5 biţi, folosind gama [-16;+15], iar ca numere fără semn a apărut transport înafara domeniului de reprezentare, numărul 10+11=21 s-ar fi scris corect pe 5 biţi, în gama [0; 31]);

e) 8h+8h=0h -> **C=1, Z=1, S=0, O=1** (a apărut depășire de gamă: se operează (-8)+(-8)=-16 și care s-ar fi scris corect pe 6 biţi, folosind gama [-32;+31], iar ca numere fără semn a apărut transport înafara domeniului de reprezentare, numărul 8+8=16 s-ar fi scris corect pe 5 biţi, în gama [0; 31]).

Ce semnificaţie vrem noi să dăm numerelor din PC, doar noi știm: CPU nu are de unde să știe acest lucru. CPU reprezintă numărul în binar și atât; ce poate face ulterior cu acest număr este să interpreteze bitul c.m.s. al acestei valori ca fiind un bit ce arată semnul numărului (sau să nu îl interpreteze astfel). De exemplu, valoarea care pentru noi oamenii înseamnă -1 și se reprezintă în binar ca FFFFh, pentru CPU poate însemna la fel de bine și 65535 (adică în reprezentarea fără semn). Astfel, va trebui să acordăm o foarte mare importanţă la interpretarea valorilor cu care lucrăm.

## *La 8086, există instrucţiuni care să sugereze modul de interpretare al valorilor de către CPU?*

În interpretarea numerelor, există unele *instrucţiuni care sugerează modul de interpretare al valorilor de către CPU*; de exemplu, operația de înmulțire are 2 variante (am putea spune că este o instrucțiune duală): pentru operare numere fără semn, respectiv pentru operare numere cu semn (programatorul va sugera modul cum dorește ca CPU să considere valorile binare respective); identic și la împărțire. Totuși, cele mai multe instrucțiuni nu țin cont de această interpretare. De exemplu, adunarea: nu avem de unde ști că adunăm două numere pozitive și rezultatul intră în depășire și deci obţinem (pe același număr de biţi) un rezultat negativ, *decât dacă interpretăm noi (ca programatori) corect rezultatele și flagurile*.

**Exemplu:** 3h + 7h= Ah – care e un număr negativ dacă e interpretat în convenția cu semn; am adunat două nr pozitive (se vede simplu, după c.m.s. bit care este 0) și am obținut un număr negativ: 3 cu 7 și am obținut 10 (ca număr fără semn) sau -6 (ca număr cu semn), depinde cum vrem să-l interpretăm. Programatorul este cel care trebuie să gestioneze toate aceste posibile situaţii excepţionale. Vom vedea unde sunt stocate aceste flaguri și mai ales cum le putem consulta în cadrul simulatorului, în continuare. Deocamdată, le-am urmărit la modul simplist, intuitiv, doar din prisma reprezentării cu gama numerelor.

> **Tabelul 2.1.** Gama numerelor fără semn **Reprezentare Nr octeţi Gama numerelor fără semn Puterea lui 2 octet 1 0 … 255 0 … 2<sup>8</sup> -1 cuvânt 2 0 … 65 535 0 … 2 <sup>16</sup>-1 dublucuvânt 4 0 … 4 294 967 295 0 … 2 <sup>32</sup>-1 cvadruplucuvânt 8 0 … 18 446 824 753 389 551 615 0 … 2 <sup>64</sup>-1**

Reamintesc aici gama numerelor:

#### **Tabelul 2.2.** Gama numerelor cu semn

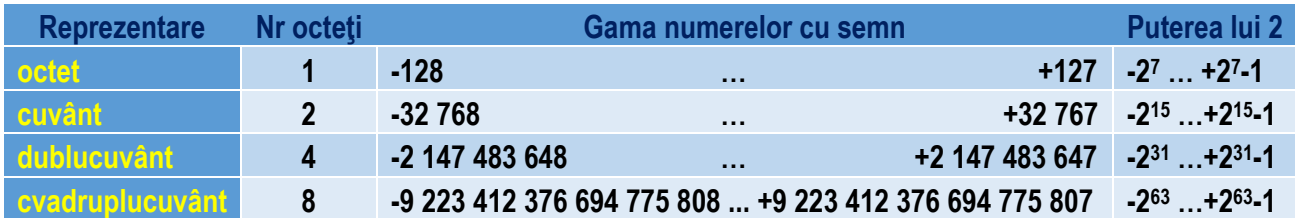

## 3. Arhitectura de bază a procesoarelor x86 pe 16 biti

În structura de bază a unui computer (sau SC) pot exista diferite componente, însă *cel puţin 3 categorii* sunt necesare pentru buna funcționare a sistemului:

1) una sau mai multe *unităţi de prelucrare* (în general, fiecare unitate

implică unul sau mai multe procesoare),

## 3) *periferice***.**

În general, când vorbim despre microprocesor în contextul *organizării şi arhitecturii sistemelor de calcul* se înţelege că acesta reprezintă **unitatea centrală de prelucrare UCP** (în engleză CPU – Central Processing Unit), sau simplu *procesor*.

#### 3.1. Scurt istoric al familiei x86:

- Primul microprocesor **4004** era pe 4 biţi (apărut în 1970);
- doi ani mai târziu i-a urmat **8008** și apoi **8080** care erau procesoare pe 8 biţi;
- **8086** a apărut în 1978 şi apoi i-a urmat **80286** (procesoare pe 16 biţi). Un caz special este procesorul **8088**, cu aceeaşi structură ca 8086, dar care comunică în exterior printr-o magistrală de 8 biţi şi nu de 16 biţi ca 8086, proiectat astfel din economie. Îmbunătăţirile aduse de la un procesor la altul de-a lungul timpului s-au bazat pe tendinţa de a obţine o putere de calcul mai mare prin *creşterea numărului de biţi prelucraţi* la momentul curent.
- în următoarea etapă s-a trecut la prelucrări pe 32 biţi (începând cu **80386** și continuând apoi cu *80486*, apoi seria *Pentium I, II, etc*)
- mai recent, au apărut cele pe 64 biţi (de la **Core 2** spre **Core i3, i5, i7**).

Figura 3.7 prezintă evoluţia familiei x86 mai detaliat. Totodată, s-au realizat în permanenţă inovaţii în cadrul arhitecturii interne, toate acestea ducând la o crestere a vitezei de prelucrare. Pentru a studia arhitectura unei generații de procesoare, abordarea cea mai des utilizată este de a porni de la studiul unui procesor considerat "de referință", iar în acest caz acesta este procesorul 8086.

<sup>2)</sup> *memorie* şi

Când scriem programe (indiferent ca folosim HLL sau LLL<sup>2</sup>) acestea cuprind secvențe de instrucțiuni necesare îndeplinirii unei anumite sarcini. Aceste *instrucţiuni* sunt apoi "traduse" în *secvenţe echivalente de instrucţiuni* în limbaj mașină (de către asamblor) pe care procesorul le înțelege; ulterior, S.O. încarcă programul în memoria principală (cu ajutorul unui program încărcător, numit loader), îi indică procesorului locația respectivă și "îl ghidează" spre execuția lui.

3.2. Codificarea/ decodificarea instructiunilor

Codificarea instrucţiunilor trebuie realizată pentru că toate instrucţiunile (scrise în cadrul unui program) trebuie transformate (de către asamblor) în cod mașină și depuse în memorie, ca de acolo CPU să le poată lua și executa; astfel, orice instrucțiune (indiferent că e scrisă în LLL sau HLL) se va transforma în șiruri de 0 și 1 grupate în octeți. Acești octeți sunt depuși în memorie (tot programul va «suferi» aceleași modificări) și deci va ajunge undeva în memorie (în Figura 3.2 aceasta e sugerată ca începând de la adresa X). Procesul de transformare în acest sens se numește codificare a instrucţiunilor, iar cel invers poartă numele de decodificare a instrucţiunilor.

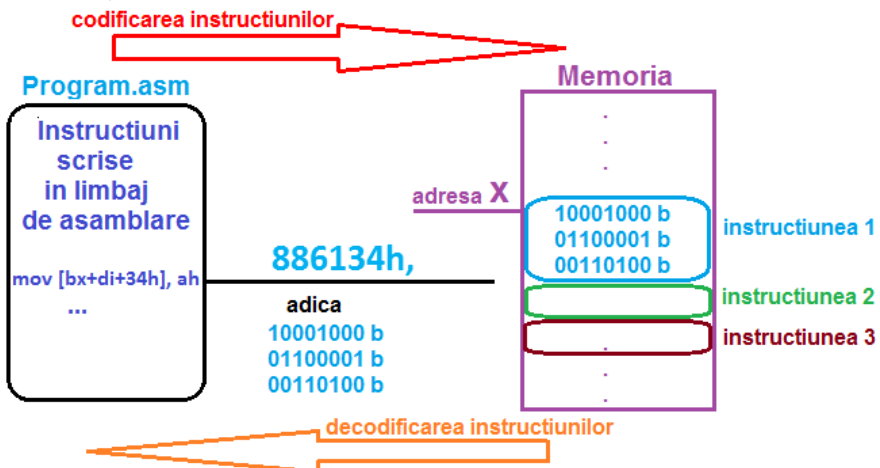

Figura 3.2. Codificarea și decodificarea instructiunilor

## Ciclii mașină și tacții

 $\overline{\phantom{a}}$ 

Fiecare instrucțiune (de exemplu, *mov ax,bx;*) implică mai multe operații interne ("ciclii mașină") ce trebuie executate de UCP, toate realizându-se sincronizat cu ceasul intern al UCP. O instructiune contine în general mai multi ciclii mașină (de la 3 în sus), iar fiecare ciclu mașină durează în general mai mulți tacți ("stări").

De exemplu, operaţia denumită *fetch* se regăsește la toate instrucţiunile, la începutul execuţiei; această operaţie de fetch *extrage sau aduce înspre CPU instrucţiunea din memorie* (așa cum este ea, sub formă codificată, în memorie); aceasta se aduce din memorie sau de la port, folosind operație de RD memorie sau RD port, etc.

În general se spune că orice instructiune este de fapt o combinatie de ciclii mașină și începe cu un ciclu de tip FETCH - pentru a se extrage din memorie sau de la port, deci pentru a aduce înspre CPU codul instrucțiunii. E nevoie de această operație de fetch pentru ca UCP să știe ce operaţie are de realizat.

Performanţa execuţiei unei instrucţiuni este, în general, specificată în *ciclii* de *ceas* (în loc de a fi exprimată în secunde).

Când se menţionează simplu termenul "*ceas*" se face referire la ceasul sistem (ceasul folosit de UCP). Totuși, există anumite busuri care dețin și ele propriul ceas – și referirea la acestea se va face precizând acest aspect (în general acestea au durată mai mare decât durata ceasului UCP, ducând la usoare întârzieri, dar care nu afectează major performanța sistemului).

## 3.3. Arhitectura software a microprocesorului I8086

Procesorul are o parte hardware și una software. D.p.d.v. hardware ne referim la infor-mația despre construcția fizică a acestuia; de exemplu, că numărul de tranzistoare al procesorului 8086 este de 29000 și că a fost fabricat în tehnologie de 3 µm. Termenul "arhitectură software" se referă la componentele arhitecturale care fac posibilă execuția instrucțiunilor pe care le suportă (deci pe care le știe executa) acel procesor.

Deci dacă vrem să dăm instrucțiuni procesorului, cea mai des utilizată abordare este să scriem acele instrucțiuni în *programe în limbaj de asamblare*, să le asamblăm și să le depunem în memorie sub formă de fișier .**com** sau .**exe** (deci fișiere executabile); de acolo, CPU le va prelua și apoi le va executa, instrucţiune cu instrucţiune. Care este setul de instrucţiuni suportat de procesorul 8086 și care dintre acestea au fost implementate în cadrul simulatorului, se va prezenta în secţiunile următoare.

<sup>2</sup> se referă la High și Low *Level Languages*, adică limbaje de programare de nivel ridicat, respectiv scăzut

# 3.3.1. Ce înseamnă procesor pe 16 biţi

Faptul că **I8086** este un **procesor pe 16 biţi** înseamnă că **regiștrii săi interni** sunt de dimensiune **16 biţi**; cu alte cuvinte, ei pot stoca un număr care să se scrie pe maxim 16 biţi, adică:

valori în gama [0; 65535] dacă se consideră numere *fără semn*, respectiv

valori în gama [-32768; +32767] dacă sunt considerate numere *cu semn*.

**Registrul** se definește ca o structură internă de bază a CPU, necesară în efectuarea operaţiilor. UCP 8086 are mai mulţi regiștri interni de 16 biţi care pot fi folosiţi.

## *Exemplu:*

instrucţiunea: *mov AX, 2;* va încărca în registrul AX (care are dimensiunea de 16 biţi), valoarea 0002h. Unii dintre acești regiștri pot fi folosiţi și ca regiștri de 8 biţi, ca parte HIGH (deci AH) sau parte LOW (deci AL); astfel:

instructiunea *mov AL, 2;* va încărca în AL (fiind registru de 8 biti) valoarea 02h.

Mai multe detalii despre lucrul cu regiștrii procesorului se vor specifica în secţiunile următoare.

# 3.3.2. Schema bloc internă

Începând cu microprocesoarele pe 16 biti (8086, 80286), unitatea de prelucrare nu mai urmează strict schema descrisă de arhitectura von Neumann (extrage o instrucţiune, o decodifică, o execută ş.a.m.d). Ca element nou, s-a divizat unitatea de prelucrare în alte două unități (Figura 3.4) care să poată lucra în paralel:

- Unitatea de executie (Execution Unit EU)
- Unitatea de interfaţă cu magistrala (Bus Interface Unit BIU)

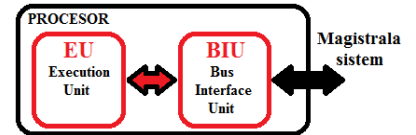

**Figura 3.4.** Cele două componente principale ale procesorului

Figura 3.4 prezintă detaliat structura internă a celor 2 unităţi în cadrul schemei bloc interne a procesorului 8086.

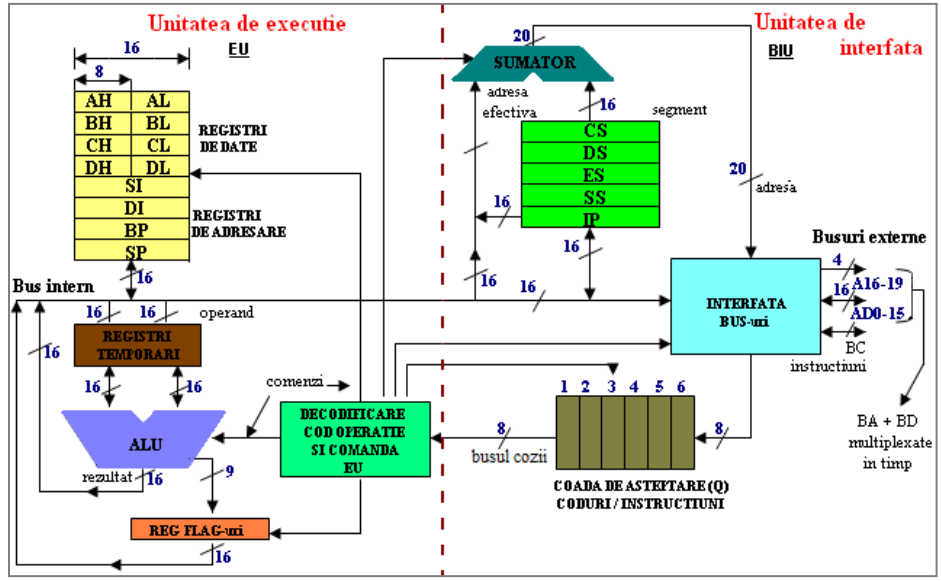

#### **Figura 3.5** Schema bloc internă a microprocesorului I8086

**Pipeline cu EU și BIU : ALU** (Arithmetic and Logic Unit în engleză sau UAL în română) și **UC** (în engleză Command Unit) prezentate în Figura 3.3 – se regăsesc în cadrul EU în Figura 3.5 cu **albastru** și **verde**. Cele două unităţi EU și BIU sunt legate între ele cu o conductă (*pipeline*) prin care sunt transferate instrucțiunile extrase (din program) de către BIU spre EU; unitatea de execuție EU are doar rolul de a executa instrucţiunile extrase de BIU, neavând nici o legătură cu magistrala sistemului. În timp ce EU îşi îndeplineşte sarcina de a executa instrucţiuni, BIU extrage noi instrucţiuni pe care le organizează într-o coadă de aşteptare (*queue*). BIU pregăteşte execuţia fiecărei instrucţiuni astfel: extrage o instrucţiune din memorie, o depune în coada de instrucţiuni şi calculează adresa din memorie a unui eventual operand. La terminarea executiei unei instructiuni, EU are deja la dispozitie o nouă instrucțiune din coada de asteptare construită de BIU. Cele două unităţi, EU şi BIU, lucrează astfel în paralel, existând momente de sincronizare şi aşteptare între ele, funcţionarea paralelă a celor două unități fiind transparentă utilizatorului. Această arhitectură se mai numește și arhitectură cu *prelucrare secvențial – paralelă* de tip *pipeline cu 2 etaje*.

**Unitatea de execuţie EU** conţine o unitate aritmetică și logică (ALU) și Unitatea de Comandă sau Control (UC) a EU de 16 biţi (ambele prezentate anterior în Figura 3.3), registrul indicatorilor de stare (FLAGS), registrul operatorilor (TEMPORARI) şi REGIŞTRII GENERALI (de date și adresare), așa cum se poate urmări în Figura 3.4.

Unitatea de interfată BIU contine indicatorul de instrucțiuni IP (Instruction Pointer), REGIȘTRII SEGMENT (CS, DS, SS, ES), un bloc de CONTROL SI INTERFATARE al magistralei, un bloc SUMATOR de generare a adresei pe 20 biti si o memorie organizată sub forma unei COZI, în care sunt depuse instrucțiunile extrase (Instruction Queue, de 6 locații-octeți). Singurele momente în care coada trebuie reinițializată, și deci EU trebuie să aștepte efectiv citirea unei instrucțiuni (BIU nu prea ajută EU în astfel de momente), sunt cele care urmează după execuţia unei instrucţiuni de salt.

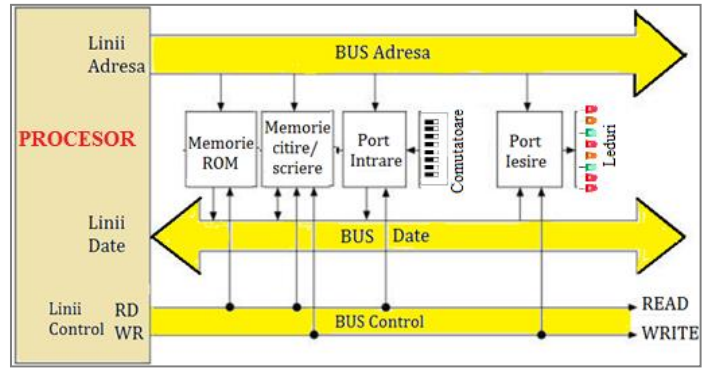

**Figura 3.6** Interfaţarea cu exteriorul prin periferice de intrare și ieșire

*Magistralele* sunt seturi de fire sau linii folosite pentru transportul semnalelor.

Un SC pe 16 biţi are uzual regiştri pe 16 biţi şi 16 fire/ linii paralele într-un bus (magistrală). Uzual, *bus-ul de date* **(BD)** se foloseşte pt transportul datelor între CPU, RAM şi porturile I/O (unde se conectează dispozitivele periferice), *bus-ul de adrese* **(BA)** se foloseşte pt a specifica ce adresă RAM sau port I/O va fi folosit, iar *bus-ul de control* **(BC)** are la dispoziţie mai multe linii, dintre care: una pt a determina dacă se accesează RAM sau porturi I/O (semnalul IO); are de asemenea o linie pt a determina dacă datele sunt scrise sau citite, considerând că *CPU citeşte* date când acestea intră în CPU şi că *CPU scrie* date când acestea ies din CPU către RAM sau porturi.

*Procesorul 8086 are o magistrală de 20 biţi*, așa cum se poate observa în Figura 3.5, din care cei mai puţin semnificativi 16 biţi *AD0- <sup>15</sup> sunt partajaţi* – termenul folosit este "multiplexaţi în timp", adică sunt folosiţi în comun, dar nu în același timp, de către *busul de date* și *cel de adresă*.

Deoarece sunt 16 biți care circulă pe BD, operațiile se pot realiza doar la nivel de 16 biți; faptul că sunt 20 biți pt adresă oferă posibilitatea ca *dimensiunea memoriei (la adresare) să fie de 1MB*

(1 Mega Octet – adică 10 $\degree$  octeți sau mai bine, echivalent în puteri binare cu 2<sup>20</sup>).

Termenul corect ar fi fost MebiB și nu MegaB, întrucât diferența între 10<sup>6</sup> și 2<sup>20</sup> nu este neglijabilă (48.576 octeți).

## 3.3.3. Setul de regiștri

Procesoarele din familia 80x86 au *3 categorii* principale de *regiștri*:

**I. regiștri de UZ GENERAL** (care pot fi de date, pointer sau index)

- regiștrii de date în general sunt identificaţi prin litera X de la sfârșit, regiștrii pointer - *litera P, și regiștrii* index - *litera I*, toţi aceștia fiind numiți și GPR (General Purpose Registers în engleză);

**II. regiștri SEGMENT** (identificabili ușor prin *litera S*);

**III. registri SPECIALI:** cuprinde registrul pointer la instructiune (IP) și registrul indicatorilor de condiții (PSW).

Setul de regiștri al fiecărui procesor este de fapt un *superset* al procesoarelor apărute anterior; de exemplu, procesorul 386 are în componență toți registrii pe care îi avea 8086 la momentul respectiv și în plus, mai are și acei regiștri specifici lui.

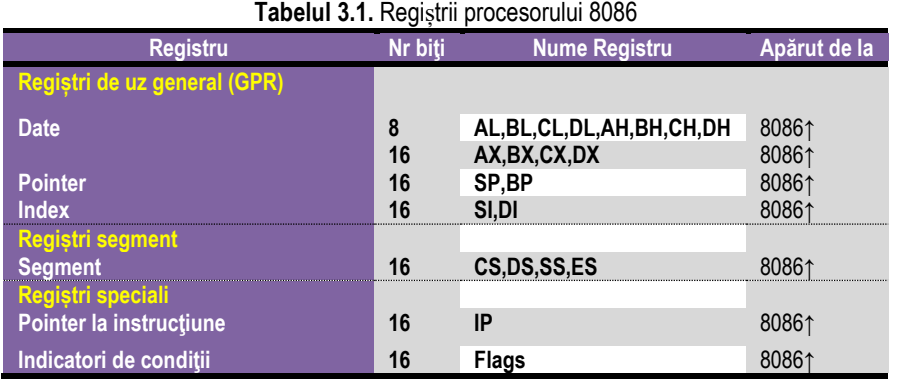

**I.** Cei **8** *regiştri de uz general* (**AX, BX, CX, DX, SI, DI, BP, SP**): mărimea lor fiind de 16 biţi, ei pot păstra numere fără semn în domeniul 0...65535 sau numere cu semn în domeniul –32768...+32767.

Deoarece accesul la regiştri este mai rapid (decât la locaţiile de memorie), aceştia se folosesc mai intens ca locaţii temporare; reamintesc aici că instrucţiunile care folosesc regiștri se execută mai rapid, lungimea lor este mai mică.

*Regiştrii AL, BL, CL, DL şi AH, BH, CH, DH* sunt părţile low şi respectiv high ale regiştrilor corespunzători pe 16 biţi şi pot fi accesaţi chiar şi aşa, doar pe 8 biţi.

*Regiştrii DI şi SI* sunt regiştri index (Destinaţion Index şi Source Index) destinaţi lucrului cu şiruri de octeţi sau cuvinte. Aceștia nu pot fi accesaţi decât pe 16 biţi.

*Regiştrii SP şi BP* sunt regiştri destinaţi lucrului cu stiva și la fel, pot fi accesaţi doar ca 16 biţi deodată. Stiva se defineşte ca o zonă de memorie (LIFO–Last în First Out) în care pot fi depuse valori, extragerea lor ulterioară realizându-se în ordine inversă depunerii. Registrul SP (Stack Pointer) pointează spre ultimul element introdus în stivă, iar BP (Base Pointer) către baza stivei.

Notiunea de stivă poate fi explicată prin analogie cu un sac de haine în care se depun cămăși frumos împăturate. După ce depunem mai multe astfel de cămăși, BP va fi pointer la prima cămașă depusă în sac, iar SP va fi pointer la ultima. Nu e permis să stricăm ordinea din sac, astfel că toate articolele vor fi extrase din sac doar în ordine inversă depunerii lor (luăm de deasupra).

**II.** Procesorul 8086 contine 4 registri segment pe 16 biti (CS, DS, ES si SS) ce se folosesc pentru a selecta blocuri (numite segmente) din memorie. Arhitectura I8086 permite deci existența a patru tipuri de segmente: segment de cod, segment de date, segment de stivă şi segment de date suplimentar / extrasegment.

Regiştrii CS, DS, SS şi ES din BIU reţin adresele de început ale segmentelor active, corespunzătoare fiecărui tip de segment. Registrul IP conţine offsetul instrucţiunii curente în cadrul segmentului de cod (CS) curent, el fiind manipulat exclusiv de către BIU. Astfel, programatorul nu poate și nici nu trebuie să modifice conţinutul lui IP.

## **III.** *Regiştrii cu scop special* sunt **IP** şi **PSW**.

 $\overline{a}$ 

Registrul IP conține adresa instrucțiunii curente care se execută și se mai numește și PC (Program Counter). După ce s-a executat instrucţiunea curentă, IP este incremen-tat *automat* pentru a pointa spre *instrucţiunea următoare*. Instrucţiunile de salt modifică valoarea acestui registru astfel încât execuția programului se mută la o nouă poziție (care nu se cunoaște în general decât atunci când se ajunge în situaţia de a realiza saltul; în plus, nu se poate prezice dinainte dacă se execută sau nu saltul respectiv).

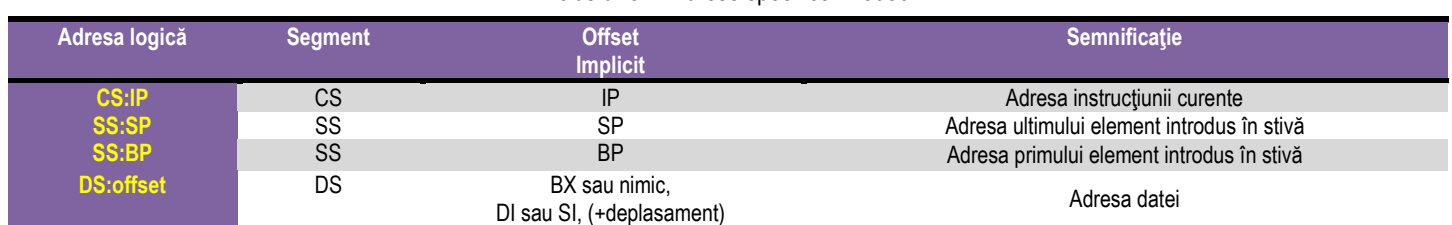

## **Tabelul 3.2.** Adrese specifice în 8086

Registrul *PSW* (Program Status Word) conţine 9 flaguri (1 bit fiecare flag) ce raportea-ză *starea CPU* la momentul curent, deci după execuţia fiecărei instrucţiuni.

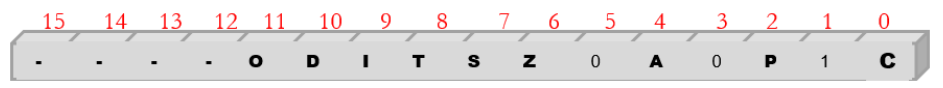

**Figura 3.7** Conţinutul registrului PSW (Flags)

Acesti registri cu scop special nu pot fi accesati direct, ei fiind modificati automat de către CPU pe durata execuției instrucțiunii.

PSW sau Flags contine indicatori de conditie (bistabili) a căror stare se modifică în urma execuției unor instrucțiuni; totuși, nu toate instructiunile afectează aceste flaguri, unele putând chiar altera valoarea lor în mod nespecific.

# Indicatorii "de stare"și "de control"

*Indicatorii "de stare"* arată *starea/ situația* în care a ajuns UCP în urma execuției unei instrucțiuni; așa cum rezultă și din Figura 3.7 aceștia sunt implementați în Flags pe pozițiile 0,2,4,6,7 și 11 ca fiind C, P, A, Z, S, O și sunt detaliați în continuare:

*CF (Carry Flag)* este flagul care arată un posibil transport: acesta are valoarea 1 în cazul în care în cadrul ultimei operaţii efectuate a apărut un transport (carry) sau un împrumut (borrow) în/ din afara domeniului de reprezentare al rezultatului și valoarea 0 în caz contrar; *PF (Parity Flag)* are valoarea astfel încât împreună cu numărul de biţi de 1 din reprezentarea rezultatului, să existe un număr impar de cifre 1. Altfel spus, flagul se setează dacă numărul de biţi de 1 ai rezultatului este un număr par;

*AF (Auxiliary Flag)* indică valoarea transportului (carry/ borrow) de la bitul b3 la bitul b4 al rezultatului obţinut în urma calculelor - folosit în special la cifrele BCD;

*ZF (Zero Flag)* are valoarea 1 dacă rezultatul ultimei operaţii este egal cu zero şi valoarea 0 dacă s-a obţinut un rezultat diferit de zero; menţionat în *secţiunea 2.2.6*;

**SF (Sign Flag)** are valoarea 1 dacă rezultatul ultimei operații este un număr strict negativ și valoarea 0 în caz contrar; adică va copia bitul MSb al rezultatului.

*OF (Overflow Flag)* indică depăşire de gamă: dacă rezultatul ultimei instrucţiuni nu a încăput în gama alocată pentru stocarea numărului în cazul operanzilor consideraţi numere cu semn (dacă s-a modificat semnul rezultatului), atunci acest flag va avea valoarea 1; altfel, va avea valoarea 0 (apare în *secţiunea 2.2.6*). Pentru a determina valoarea flagului Overflow, se poate scrie o formulă pe baza flagului Carry și a unui posibil transport între bitul MSb-1 și bitul MSb; în general se folosește relaţia:

## $O = C \oplus$  transport<sub>MSb-1</sub> MSb

*Indicatorii "de control"* se folosesc pt *a controla* modul de actiune al procesorului. Acestia se regăsesc în registrul *Flags* pe biții 8,9,10, asa cum reiese din Figura 3.6:

*T* – *Trap* – flag pentru depanare; dacă are valoarea 1, atunci procesorul se oprește după fiecare instrucțiune, permițând execuția pas cu pas (la depanare);

*I – Interrupt* – flag de întrerupere ce controlează răspunsul CPU la cereri de întreruperi mascabile: permite (dacă IF=1) sau invalidează (dacă IF=0) acceptarea întreruperilor externe mascabile care apar pe o intrare specială (pe pinul INT) a procesorului; acest flag nu afectează întreruperile interne sau pe cele externe nemascabile;

*D - Direction* – flag folosit la lucrul cu siruri pentru a indica directia de parcurgere de-a lungul sirului, (sau directia de deplasare la adresarea pe șiruri)

D=0 pentru adrese crescătoare,

D=1 pentru adrese descrescătoare.

Trap și Interrupt se mai numesc și flaguri *de sistem*.

Începând cu 80286, au fost implementați și indicatorii de sistem de pe biții 12, 13 (IOPL) și 14 (NT), iar incepând de la procesoarele 80386, registrul indicatorilor de condiții a fost extins la 32 biți (și se numește EFLAGS).

**Exemple:** după modelul exercițiilor prezentate anterior, analizați următoarele operații și efectul lor; realizați calculele în binar după modelul prezentat:

Model: operațiile se consideră pe 8 biți; calculul 02h+02h=04h, în binar se scrie:

0000 0010b +

## 0000 0010b

0000 0100b, unde biții se adună poziție cu poziție, iar prin însumarea 1+1 a rezultat un bit de 0 și o unitate (ca bază) s-a transportat mai departe, înspre stânga, exact ca la algoritmul aplicat în clasele primare când adunam în zecimal și transportam un 1 (adică o unitate, și se spunea "1 ducem mai departe"). Similar se procedează și în cazul scăderii în binar, doar că în acest caz se va realiza un împrumut de la cifra dinspre stânga înspre cea din dreapta (..aducem un 1", adică o unitate care va fi 2 aici).

a) 02h+02h=04h -> C=0, Z=0, S=0, O=0

b) 03h+7Ch=7Fh -> C=0, Z=0, S=0, O=0

c) 04h+7Ch=80h -> C=0, Z=0, S=1, O=1

unde O=C  $\oplus$  transport<sub>MSb-1, MSb</sub>=0+1=1

d) 80h+80h=00h -> C=1, Z=1, S=0, O=1

unde O=C  $\oplus$  transport<sub>MSb-1, MSb</sub>=1+0=1

**Pentru numerele reprezentate în convenția fără semn**, indicatorul Carry joacă un rol foarte important în cadrul operațiilor aritmetice; acesta este folosit ca Borrow flag la operaţii de scădere. De exemplu, când se vor compara doi operanzi folosind instrucţiunea *cmp opStânga, opDreapta* se realizează de fapt o scădere a celor doi operanzi și se analizează rezultatul obţinut:

dacă opStânga – opDreapta = 0, atunci se setează ZF=1 și CF este lăsat pe 0, CF=0.

dacă opStânga – opDreapta > 0 atunci ZF=0 și CF=0, iar

dacă opStânga – opDreapta < 0, atunci ZF=0 și CF=1 (a fost împrumut - borrow).

*Pentru numerele reprezentate în convenţia cu semn*, indicatorii Carry și Overflow au un rol important; de asemenea, SF va interveni pentru a arăta semnul rezultatului. Ca în analiza precedentă,

dacă opStânga – opDreapta = 0, atunci ZF=1 și CF este lăsat pe 0;

dacă opStânga – opDreapta > 0 atunci ZF=0, CF=0, iar OF=SF;

dacă opStânga – opDreapta < 0, atunci ZF=0, CF=1 și OF=not SF.

De analizat: (exerciții rezolvate)

**Ex1.** Să se determine rezultatul următoarelor secvențe de instrucțiuni:

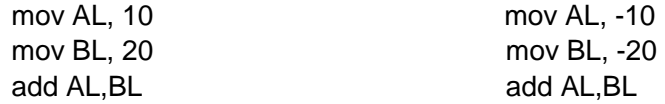

*Răspuns: Instrucţiunea ADD* adună doi operanzi, rezultatul fiind apoi plasat în primul operand. În acest caz, va trebui să fim atenţi la dimensiunea operanzilor şi la valorile acestora, pentru a nu rezulta depăşiri de capacitate. Adunarea a două valori pe octet generează un rezultat corect în exemplele de mai jos:

a) valori pozitive mov AL, 10 ; *AL=10d=0Ah* mov BL, 20 ; *BL=20d=14h* add AL, BL ; *AL=30d=1Eh* Valoarea flagurilor: CF=0, ZF=0, SF=0, OF=0, AF=0, PF=1 b) valori negative mov AL, -10 ; *AL=-10d=F6h* mov BL, -20 ; *BL=-20d=ECh* add AL, BL ; *AL=-30d=E2h* Valoarea flagurilor: CF=1, ZF=0, SF=1, OF=0, AF=1, PF=0

**Ex2.** Să se determine rezultatul următoarelor secvențe de instrucțiuni:

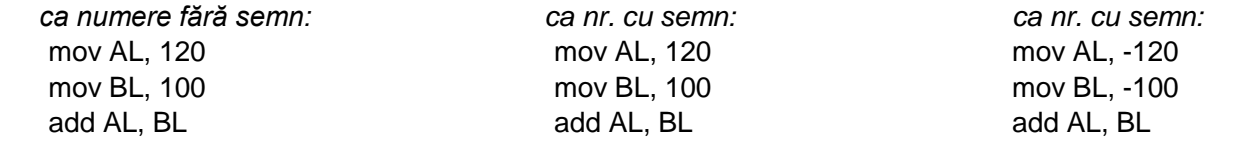

*Răspuns:* În exemplele date, adunarea va fi corectă dacă vom considera numerele fără semn (rezultatul va încăpea în registrul de 8 biţi), dar va genera o depășire de capacitate dacă vom considera numerele cu semn, deci în acest caz rezultatul nu va fi unul corect:

#### **a) numere fără semn**

mov AL, 120 ; *AL=120d=78h* mov BL, 100 ; *BL=100d=64h* add L,BL ; *AL=220d=DCh*

Valoarea flagurilor: CF=0, ZF=0, SF=1, OF=1, AF=0, PF=0

#### Obs:

La interpretarea numerelor *fӑrӑ semn*, în caz că apare *CF=1*: *CF va trebui interpretat ca al n+1 -lea bit al rezultatului (pt ca rezultatul să fie corect)*

La interpretarea numerelor *cu semn*, în caz că apare *OF=1*: *CF va trebui interpretat ca al n+1 -lea bit al rezultatului (pt ca rezultatul să fie corect)*

#### **b) nr. cu semn, valori pozitive**

mov AL, 120 ; *AL=120d=78h* mov BL, 100 ; *BL=100d=64h* add AL,BL ; *AL=DCh=-36d <rezultat incorect> dar citit ca 0DCh va fi corect, unde 0=CF* Valoarea flagurilor: CF=0, ZF=0, SF=1, OF=1, AF=0, PF=0

**c) nr. cu semn, valori negative**

mov AL, -120 ; *AL=-120d=88h* mov BL, -100 ; *BL=-100d=9Ch* add AL,BL ; *AL=36d=24h <rezultat incorect>, dar citit ca 124h va fi corect, unde 1=CF*

Valoarea flagurilor: CF=1, ZF=0, SF=0, OF=1, AF=1, PF=1

# 4. Organizarea şi adresarea memoriei

Datorită dimensiunii de 16 biți a registrilor interni ai UCP, nu se poate manevra informație (indiferent că vorbim de date sau adrese) mai mare de 16 biti în mod direct, decât dacă se apelează la diverse artificii. Astfel, fiecare aplicatie (program aflat în memorie) are la dispoziție un spatiu maxim de 64KB pentru codul instrucțiunilor (segmentul de cod), 64 KB pentru stivă (segment de stivă) și 128 KB pentru date (segmentul de date şi extra segmentul). Unele aplicaţii pot însă gestiona un spaţiu de memorie mult mai mare, manevrând segmentele după propriile necesităţi.

Împărţirea memoriei în segmente de 64KB provine din faptul că microprocesoarele pe 8 biţi anterioare gestionau un spaţiu de numai 64KB. Proiectanții de la Intel au căutat ca și noile microprocesoare de la vremea aceea (cele pe 16 biți) să poată executa programe scrise pentru microprocesoarele anterioare, dorind astfel să asigure compatibilitatea oricărui procesor nou cu modelul anterior ("backward compatibility"); astfel, s-a ajuns la adoptarea acestei soluţii a segmentării logice a memoriei.

Calculatorul de referinţă al IBM a fost lansat pe piaţă în anul 1981 (calculatorul personal IBM-PC/XT) având o versiune de I8086 mai ieftină şi memorie de 1 MB. IBM Personal Computer, prescurtat IBM PC, a fost primul calculator personal care a fost produs, acesta fiind versiunea originală și precursoare a tuturor platformelor compatible PC din prezent; toate variantele de calculatoare care au apărut ulterior au păstrat din considerente de compatibilitate împărțirea memoriei ca la IBM-PC/XT.

## 4.1. Moduri de adresare a memoriei

Dată fiind dimensiunea memoriei de 1 Moctet la I8086, o adresă trebuie să se reprezinte pe 20 de biți (2<sup>20</sup>=1Moctet), dar capacitatea regiştrilor şi a cuvintelor este de 16 biţi. Pentru rezolvarea situaţiei de a nu putea accesa mai mult de 216=64Kocteţi o dată, a apărut conceptul de *segment de memorie*, respectiv *adresarea segmentată*. Acest mod de gestionare a memoriei este unul simplu, constă în utilizarea registrelor de segment şi a primit ulterior numele de *adresare în mod real*.

Începând cu procesorul 80**2**86, a fost implementat un nou mod de adresare, și anume *modul protejat*, iar odată cu apariţia 80**3**86 au mai apărut încă două moduri de adresare: *modul paginat* și *modul virtual 8086*, toate acestea fiind introduse pentru a permite adresarea de către IBM PC a mai mult de 1 MB de memorie. Ulterior, de la procesoarele pe 64 biţi a apărut și *modul long,* cu 2 submoduri: *submodul pe 64 biţi* și *submodul compatibilitate*.

## 4.2. Adresarea memoriei la 8086. Adresarea segmentat**ă**

Revenind la modul de adresare al procesoarelor 8086, prin definiţie, *adresa unei locaţii de memorie* este numărul de ordine între începutul memoriei RAM (având dimensiunea de 1MB în cazul sistemelor cu 8086) şi locaţia respectivă.

Pentru a adresa toate locațiile de memorie de până la 1 Moctet, adresele trebuie scrise pe 20 biți, deci cu 5 cifre hexazecimale, și nu pe doar 16 biţi cât este capacitatea regiştrilor şi a cuvintelor la I8086. Această valoare pe 20 biţi se numește *adresă fizică* și identifică în mod unic fiecare locație din spațiul de adresare de 1 MB. Adresa fizică (scrisă deci pe 20 biți) se găsește în domeniul 00000<sub>h</sub>-FFFFF<sub>h</sub> și se mai numeşte adresă absolută. Pentru a nu depinde de locul unde se află codul în memorie, se folosesc aşa-numitele adrese logice, diferite de cele fizice. Adresa logică este scrisă tot cu 20 biți, dar de fapt aceasta se constituie dintr-o valoare de segment și o valoare de offset; aceasta se scrie ca o combinație de două valori pe 16 biți:

- una pentru a stabili începutul segmentului (reţinută într-un registru segment) şi

- una numită offset (deplasament) pentru a reţine locaţiile de memorie din interiorul acelui segment, așa cum sugerează Figura 3.9.

**Segmentul de memorie** reprezintă astfel o succesiune continuă de octeţi care începe la o adresă multiplu de 16 (numită paragraf) şi are lungimea multiplu de 16 octeţi (maximum 64 Kocteţi). Pentru orice locaţie de memorie, valoarea de bază a segmentului este adresa primului octet al segmentului care contine locatia respectivă. Deoarece adresa de început a fiecărui segment este multiplu de 16, cei mai puțin semnificativi 4 biți ai acestei adrese sunt zero (deci ultima cifră hexazecimală este 0).

**Offset-ul/ deplasamentul** reprezintă *adresa unei locaţii faţă de (sau raportat la) începutul segmentului*, sau altfel spus, *offsetul*  din interiorul acelui segment; este totodată distanța în octeți de la începutul segmentului până la locația respectivă.

Adresa de bază şi deplasamentul sunt valori pe 16 biţi fără semn, așa cum se poate deduce din Figura 3.10.

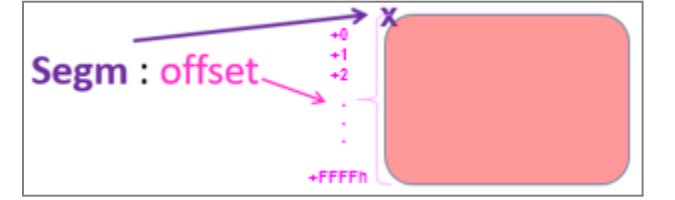

**Figura 3.10** Ilustrarea noţiunilor de segment și offset în cadrul memoriei la 8086

**Adresa logică** este o pereche de numere pe câte 16 biţi fiecare, unul reprezentând adresa de început a segmentului (dată de RS registrul segment), iar celălalt reprezentând offsetul în cadrul segmentului; se foloseşte scrierea:

**Adresa fizică** reprezintă locaţia sau zona de memorie fizică, este pe 20 de biţi şi se obţine din configuraţia de 16 biţi care localizează începutul segmentului înmultită cu 16 (prin deplasare spre stânga cu 4 poziții binare, adică o cifră hexa) la care se adună valoarea offsetului aşa cum se poate urmări în Figura 3.11.

Reveniţi la Figura 3.5 și localizaţi pe schemă acest bloc de calcul al adresei, în partea dreaptă sus, în blocul BIU.

Calculul din relaţia (2) este efectuat de unitatea de adresare din BIU: aceasta generează întotdeauna o adresă fizică dintr-o adresă logică, după mecanismul prezentat detaliat în Figura 3.10 și care implementează regula:

## $\blacksquare$ **Adresa Fizică**  $\substack{20 \text{bit} \\ 20 \text{ bit}}}$ **=16** $\bullet$ **RS**<sub>16</sub> biti **+offset**<sub>16</sub> biti (2)

Calculul adresei fizice se realizează prin deplasarea bazei segmentului (conţinută într-un registru segment) cu 4 poziţii spre stânga (ceea ce echivalează cu o înmulţire cu 16 sau 10h) şi adunarea valorii deplasamentului.

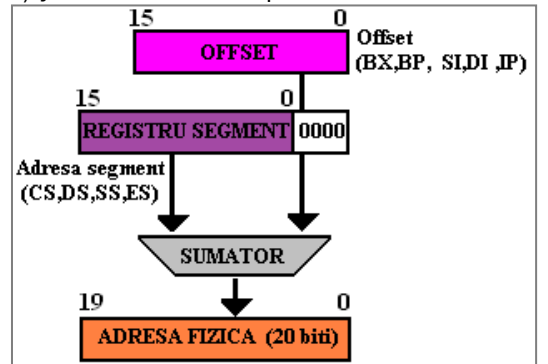

**Figura 3.11.** Calculul adresei fizice de către BIU

*Exemplu:* Dacă CS este 2104h şi IP este 2000h, atunci:

- adresa logică se va scrie 2104h:2000h, unde registrul segment conţine valoarea 2104h şi offsetul este 2000h;

- adresa fizică se va scrie 23040h, obţinută prin însumarea: 2104**0**h+2000h.

Mai multe adrese logice pot corespunde aceleiaşi locaţii fizice dacă se află în segmente diferite, ceea ce poate crea anumite probleme de inconsistentă a datelor. Altfel spus, o locație fizică poate să aparțină unuia sau mai multor segmente, deoarece mai multe adrese logice (folosind segmente diferite) pot conduce înspre aceeaşi adresă fizică.

## *Exemplu:*

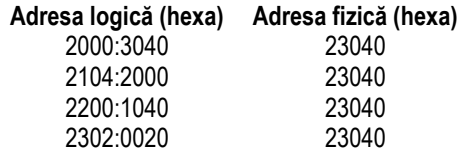

Reamintesc aici că segmentele curente oferă un spațiu de lucru de 64 Kocteți de cod, 64 Kocteți de stivă și 128 Kocteți de date. Segmentele pot fi adiacente, disjuncte, parţial suprapuse sau suprapuse complet.

## 4.3. Moduri de adresare

Modul cum ne referim la datele cu care lucrăm desemnează așa numitele *moduri de adresare*. Această adresare se poate referi la operanzi stocaţi în memorie, la operanzi stocaţi în regiștri sau care provin în interiorul sau exteriorul sistemului prin intermediul porturilor. În principal, modurile de adresare sunt împărţite în 2 mari direcţii: adresare directă și adresare indirectă, așa cum se prezintă în Fig. 3.12.

| <b>ADRESARE DIRECTA:</b>                                                                              |                                                                                     |                                     |
|----------------------------------------------------------------------------------------------------|-------------------------------------------------------------------------------------|-------------------------------------|
| - se specifica in mod direct registrul, valoarea imediata sau zona din memorie                        |                                                                                     |                                     |
| mov AX, BX                                                                                            | cu registru                                                                         |                                     |
| mov AX, 1234h                                                                                         | cu o constanta (valoare imediata)                                                   |                                     |
| mov AX, zonaMem                                                                                       | cu memoria                                                                          |                                     |
| unde zonaMem a fost definita cu directiva dw                                                          |                                                                                     |                                     |
| <b>ADRESARE INDIRECTA:</b>                                                                            | Adresa = $RS:$ offset<br>- se folosesc registrii pentru a indica adrese din memorie | $BX/-1 - RS = DS$<br>$[BP] = RS=SS$ |
| - iar offset poate fi format din 3 categorii: deplasament + $\frac{[BX]}{[BP]}$ + $\frac{[S1]}{[D1]}$ |                                                                                     |                                     |
| mov AX, [BX]                                                                                          | ; bazata fara deplasament                                                           |                                     |
| ; indexata fara deplasament<br>mov AX, [SI]                                                           |                                                                                     |                                     |
| ; bazata-indexata fara deplasament<br>mov AX, [BX][SI]                                                |                                                                                     |                                     |
| mov AX, [BX][SI][3]                                                                                   | : bazata-indexata cu deplasament                                                    |                                     |

**Figura 3.12**. Principalele moduri de adresare la 8086

Instructiunile care au doi sau mai multi operanzi operează întotdeauna de la dreapta spre stânga. Astfel, operandul din dreapta se numeste operand sursă (specifică datele care vor fi folosite, dar nu și modificate), iar operandul din stânga se numeste operand destinatie (specifică datele care vor fi folosite şi modificate de către o anumită instrucţiune). Datele imediate (constantele) nu sunt admise ca operand destinaţie.

**Exemplu:** mov opStanga, opDreapta; în acest caz din operandul din dreapta (numit sursă) se va copia informația în operandul din stânga, numit destinaţie; instrucţiunea *mov* provine prin prescurtarea (sub formă de mnemonică) de la move (a muta).

*Exemplu:* mov 2, AX – este ilegală, întrucât 2 este o constantă; nu putem muta într-o constantă (nu e localizată nici în vreun registru, nici în memorie) o cantitate de 16 biţi.

În cadrul unei instrucţiuni există mai multe **moduri de a calcula adresa efectivă** sau offsetul unui operand pe care aceasta îl solicită; astfel, se poate vorbi de mai multe **tipuri de operanzi.** Operanzii pot fi 1) imediaţi sau pot fi conţinuţi 2) în regiştrii, 3) în porturile de intrare/ ieşire sau 4) în memorie.

## 4.3.1. Adresarea imediată, cu regiștrii și cu porturile

Regiştri folosiţi şi modul de adresare (memorie sau registru) sunt codificaţi în interiorul instrucţiunii. În practică există următoarele tipuri de adresare:

## *Adresare directă*

1d. **Cu operand imediat -** atunci când operandul (numit și *imediat* sau *constantă*) este specificat chiar în instrucţiune. mov AX,1234h ; unde 1234h este *operand imediat*

2d. **Cu operand registru –** în instrucţiune participă valoarea stocată în registru.

mov BX,5

mov AX, BX ; atât operandul sursă cât și cel destinaţie sunt regiștri – *operand registru* se referă la valoarea 5 stocată în registrul BX;

3d. **Cu operand de tip adresă port** (pentru adrese pe 8 biţi, în gama 0..255)

Operandul se află în portul de la adresa specificată în instructiune după codul operației.

in AX, 10h ; *operandul sursă este portul de intrare* aflat la adresa numerică 10h

out PORT1, AL ; *operandul destinaţie este portul de ieşire* aflat la adresa PORT1

## *Adresare indirectă*

1i. **Adresare indirectă** prin valoare imediată

mov DOI, AX ; operandul destinație este o constantă simbolică DOI de tip imediat

2i. **Adresare indirectă** prin regiştri - offsetul este furnizat de unul dintre regiştrii BP, BX, SI sau DI, sau o constantă numită deplasament; registrul segment implicit este DS sau SS, în functie de regula de la adresarea indirectă cu memoria.

mov AL, [BX] ; registrul segment este DS, iar offsetul este specificat de continutul reg. BX. Mai multe detalii se vor preciza în sectiunea următoare la adresarea cu memoria.

## 3i. **Adresarea indirectă a porturilor prin registrul DX**

Operandul se află în portul de la adresa specificată în registrul DX. out DX, AL ;operandul destinaţie este portul de ieşire a cărui adresă se află în DX Observație: spațiul de adrese al porturilor este 0...FFFFh (64kocteți).

## 4.3.2. Adresarea operanzilor din memorie

Datele din memorie care formează operanzii instrucțiunilor pot fi adresate în mai multe moduri. Operațiile care implică date numai din regiştri sunt cele mai rapide, nefiind nevoie de utilizarea magistralei pentru acces la memorie (acces cu consum mai mare de resurse fizice și de timp). Regiștrii folosiți și modul de adresare (memorie sau regiștru) sunt codificați în interiorul instrucțiunii. În practică există mai multe tipuri de adresare, așa cum am văzut anterior, dar în cele ce urmează ne vom referi doar la cele care folosesc memoria:

**Adresarea cu memoria:** dacă operandul se află undeva în memorie, va fi necesar transferul pe bus: operanzii din memorie sunt accesaţi mai lent, deoarece mai întâi se calculează adresa efectivă (de către BIU) a operandului, apoi se calculează adresa fizică a acestuia şi în final se transferă datele.

**a) Operandul cu adresare directă la memorie** – operandul cu adresare directă este o constantă sau un simbol care reprezintă adresa unei instrucţiuni sau a unor date. Deplasamentul unui operand cu adresare directă este calculat în momentul asamblării programului, dar adresa fiecărui operand raportată la structura programului este calculată în momentul editării de legături. Adresa efectivă, care este întotdeauna raportată la un registru de segment, este calculată în momentul încărcării programului pentru execuţie.

**Exemplu:** S-a definit o variabilă octet în memorie, neinițializată folosind directiva:

*a* db ?, adică un octet definit în segm. de date, având numele *a;* acesta va fi un operand cu adresare directă la memorie. *mov a, 2*

**Exemplu:** Calculați adresa fizică și conținutul locației respective de memorie după execuția următoarelor instrucțiuni, presupunând DS=1470h:

mov AL, 50h ; registrul AL se încarcă cu valoarea 50h

mov [4320h], AL ; adresa fizică va fi AF = 18A20h, deci [18A20h] = 50h.

Observație: Nu sunt admise operațiile pentru care atât sursa cât și destinația sunt operanzi din memorie.

**b) Operand cu adresare indirectă la memorie -** operanzii cu adresare indirectă utilizează regiştri pentru a indica adrese din memorie. Acest mod de adresare este folosit în manipularea dinamică a datelor (pt că valorile din regiştri se pot modifica).

În cazul microprocesoarelor I8086 numai patru regiştri pot fi folosiţi în adresarea indirectă: regiştrii de bază **BX** şi **BP** şi regiştrii index **SI**  şi **DI**. Regiştrii de bază sau index pot fi folosiţi împreună sau separat, cu sau fără specificarea unui deplasament, fiecare dintre cei trei termeni din relația (3) fiind opțional. Astfel, adresa efectivă a unui operand din memorie se poate scrie sub forma:

## **AE=[ BX | BP ]opt + [ DI | SI ]opt + [deplasament 8/16 biţi]opt (**3)

unde specificarea "opt" arată că un termen este opţional, iar semnul "|" specifică faptul că doar unul dintre cei doi regiştri de bază (*BX* sau *BP*) respectiv index (*DI* sau *SI*) se va putea folosi la adresare.

În Figura 3.13 sunt prezentate diferite **moduri de calcul a adresei fizice de memorie.**

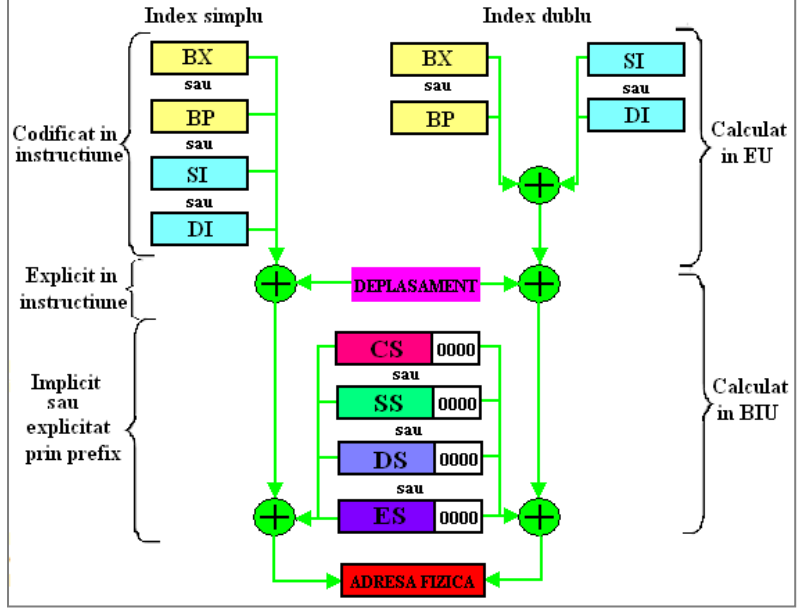

**Figura 3.13.** Variante de calcul a adresei fizice de memorie

## Există 2 posibilităţi:

I) Dacă *BX* e folosit ca registru de bază sau dacă *nu este specificat nici un registru de bază*, la calculul adresei efective a unui operand cu adresare indirectă

## *registrul segment implicit* va fi *DS*.

II) Dacă *BP* e fol. oriunde în calculul adresei operandului, *segmentul implicit* va fi *SS*.

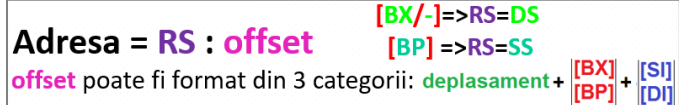

**Figura 3.14.** Regula de obţinere a **registrului segment** și a **offsetului** la calculul adresei operandului din memorie

Se permit diverse modalități de a specifica operanzi cu adresare indirectă, folosind orice operator care indică adunarea (plus +, paranteze drepte [ ] sau punct . ). Esenţială este specificarea între paranteze drepte a cel puţin unuia dintre elementele componente ale formei prezentate.

*Exemplu:* Următoarele moduri de specificare sunt echivalente:

sir[BX][DI]+2, 2+sir[BX+DI], [sir+BX+DI]+2, sir[BX+2] [DI] ; operandul este din memorie, din segmentul de date curent, aflat la offset-ul egal cu suma conţinuturilor registrelor BX şi DI plus 2, cu deplasarea dată de offset SIR.

Observatie: Când se utilizează modul de adresare bazat-indexat, unul dintre registri trebuie să fie registru de bază, iar celălalt să fie registru index.

*Exemple:* Următoarele instrucțiuni sunt **incorecte:** 

mov AX, SIR [BX] [BP] ; doi regiştri de bază mov AX, SIR [SI] [DI] ; doi regiştri index

Există mai multe tipuri de adresare:

**adresare bazată sau indexată (***index simplu***)** - ofsetul se obține adunând la unul din regiștrii de bază (BX sau BP) sau index (SI sau DI) un deplasament constant.

```
Exemple: mov AX,[BX+5]
```
mov AX,[SI+4]

 **adresare bazată şi indexată (***index dublu***) -** este cea mai complexă formă de adresare, care combină variantele anterioare, permitând adresarea cu 2 indecsi (continuturile registrilor de bază și index la procesoarele pe 16 biti).

*Exemplu:* mov AX,[BX+SI+7]

Daca se foloseşte BP, atunci registrul de segment implicit este SS.

Dacă se doreste folosirea altui registru de segment decât cel implicit, în instrucțiune se poate preciza în mod explicit despre care registru de segment este vorba.

**Exemplu:** mov BX, ES: [BP+2]; dacă nu s-ar fi precizat ES, implicit se folosea SS, deoarece registrul de bază este BP.

## **Tema LAB 03 – partea a 2-a**

**1.** a) Realizaţi următoarele operaţii la nivel de 8 biţi. Scrieţi valorile în zecimal considerându-le numere *fără semn* și analizaţi rezultatul obţinut pe cei 8 biţi. Specificaţi și valoarea flagurilor aritmetice (realizaţi operaţia în binar).

**R1, R2**)  $37h + 6Dh =$   $d +$   $d =$   $h$ ;  $C =$   $Z =$   $Z =$   $S =$   $A =$   $Q =$ 

**R3, R4)** A7h + 6Dh = \_\_\_\_\_d + \_\_\_\_\_d = \_\_\_\_\_h; C=\_\_; Z=\_\_; S=\_\_; A=\_\_; O=\_\_.

 b) Realizaţi următoarele operaţii la nivel de 8 biţi. Scrieţi valorile în zecimal considerându-le numere *cu semn* și analizați rezultatul obținut pe cei 8 biți. Specificați și valoarea flagurilor aritmetice.

**R1, R2**)  $37h + 6Dh =$  \_\_\_\_\_d + \_\_\_\_\_d = \_\_\_\_\_h; C=\_\_; Z=\_\_; S=\_\_; A=\_\_; O=\_\_.

**R3, R4)** A7h + 6Dh = \_\_\_\_\_d + \_\_\_\_\_d = \_\_\_\_\_h; C=\_\_; Z=\_\_; S=\_\_; A=\_\_; O=\_\_.

**2.** a) Calculaţi adresa fizică ce corespunde adresei logice

**R1**) 89ABh:89ABh, **R2**) 56CDh:56CDh, **R3**) 43EFh:43EFh, **R4**) 12ABh:12ABh;

b) Dați exemplu de 3 adrese logice ce se pot scrie pentru adresa fizică următoare:

**R1**) 23456h; **R2**) 65432h, **R3**) 87654h, **R4**) 45678h.

 c) Să se calculeze componenta offset corespunzătoare adresei fizice menţionate dacă se cunoaște componenta segment:

**R1**) AF=10000h, segment=1000h; offset=\_\_\_\_\_\_\_h;

Dar dacă AF= 1FFFFh ? offset= h

- **R2**) AF=20000h, segment=2000h; offset=\_\_\_\_\_\_\_h; Dar dacă AF= 2FFFFh ? offset= h
- **R3**) AF=30000h,segment=3000h; offset= h; Dar dacă AF= 3FFFFh ? offset=\_\_\_\_\_\_ h
- **R4**) AF=40000h,segment=4000h; offset= h; Dar dacă AF= 4FFFFh ? offset= h

 d) Să se calculeze componenta segment corespunzătoare adresei fizice 0ABC10h dacă se precizează componenta offset:

**R1**) offset = 600h; segment=  $h$ ; **R2**) offset= 800h; segment=  $h$ ;

**R3**) offset = 0A00h; segment= \_\_\_\_\_\_h; **R4**) offset= 900h; segment= \_\_\_\_\_\_h;

e) Verificaţi dacă adresa fizică menţionată aparţine segmentului pentru care se știe componenta segment:

**R1**) AF=31FFFh, segm.= 2200h; R:\_\_\_\_\_\_ Dar adresa fizică 21000h? R:\_\_\_\_\_\_

**R2**) AF=41FFFh, segm.= 3200h; R:\_\_\_\_\_\_ Dar adresa fizică 31000h? R:\_\_\_\_\_\_

**R3**) AF=51FFFh, segm.= 4200h; R:\_\_\_\_\_\_ Dar adresa fizică 41000h? R:\_\_\_\_\_\_

**R4**) AF=61FFFh, segm.= 5200h; R:\_\_\_\_\_\_ Dar adresa fizică 51000h? R:\_\_\_\_\_\_

**3.** a) Pentru DS=1200h, SI=1234h, DI=4321h, AX=2ABCh şi BX=1A3Bh specificaţi adresa locaţiei de memorie accesată de fiecare dintre instrucţiunile următoare:

**R1**) mov [DI], AX ; AF=\_\_\_\_\_\_\_\_\_ **R2**) mov AX, [SI+BX]; AF=\_\_\_\_\_\_\_\_\_ **R3**) mov AX,  $[SI+BX+2]$ ;  $AF=$  **R4**) mov  $[DI+5]$ ,  $AX$  ;  $AF=$ 

b) Precizați dacă următoarele instrucțiuni sunt corecte și justificați răspunsul:

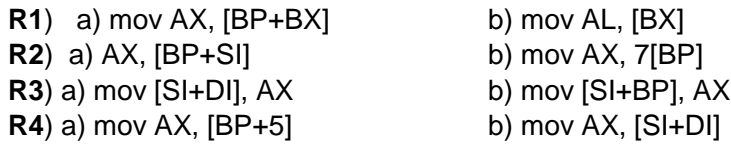

 c) **R1**), **R2**) Ştiind că SS=2F00h, CS=1234h, IP=2300h şi SP=3456h, specificaţi adresele logice şi fizice pt elementul din vârful stivei şi pt instrucţiunea curentă.

 **R3**), **R4**) Ştiind că SS=3F00h, CS=1200h, IP=2000h şi SP=2002h, specificaţi adresele logice şi fizice pt elementul din vârful stivei şi pt instrucţiunea curentă.

**4.** Pentru SS=3F00h, CS=5A00h, ES=1400h, DS=1200h, SI=1234h, DI=340Ch, AX=2ABCh şi BX=1A3Bh, BP=1300h, menţionaţi tipul de adresare folosit şi specificaţi adresa locaţiei de memorie accesată de fiecare dintre instrucţiunile următoare, folosind modelul:

mov AX, [BX] ; s-a folosit adresarea bazată, primul operand este registrul AX, iar al doilea operand este perechea de octeţi (cuvântul) din memoria principală, din segmentul curent de date (specificat de DS), aflat la offset-ul conţinut în registrul BX (adică operandul este cuvântul din memorie, de la adresa 1200h : 1A3Bh (partea LOW) şi 1200h : 1A3Ch (partea HIGH)

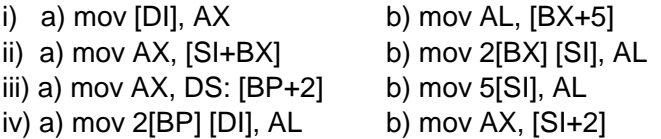

Urmăriţi modelele:

ADD AX, [BX] ; al doilea operand este octetul / perechea de octeţi (cuvântul) din memoria principală, din segmentul curent de date (specificat de DS), aflat la offset-ul dat de conținutul din registrul BX.

ADD [SI], AL ; primul operand este octetul / perechea de octeti din memoria principală, din segmentul de date curent (specificat de DS), aflat la offsetul conţinut în registrul SI.

ADD AX, DS: [BX+2] ; al doilea operand este cuvântul din memorie, din segmentul de date curent (specificat explicit de DS), aflat la offset-ul egal cu suma dintre conţinutul registrului BX și deplasarea 2 (de tip imediat).

ADD TAB [DI], AL ; primul operand este octetul din memorie, din segmentul de date curent (specificat de DS), aflat la offset-ul egal cu suma dintre conţinutul registrului DI și deplasarea TAB (de tip imediat).

ADD AX, [BX] [ SI] ; al doilea operand este cuvântul din memorie, din segmentul de date curent, aflat la offset-ul egal cu suma conţinuturilor registrelor BX și SI.

MOV MATR [BX] [SI], AX ; primul operand este cuvântul din memorie, din segmentul de date curent, aflat la offset-ul egal cu suma conţinuturilor registrelor BX și SI cu deplasarea MATR (de tip offset).

**5.** I. Comentați destinația din următoarele instrucțiuni după modelul exercițiului anterior și precizați dacă sunt corecte aceste instrucțiuni; justificați răspunsul:

- **R1**) a) mov ax, sir [BP+BX] b) mov AX, 7[BP]
- **R2**) a) mov AX, var  $[BX]$  b) mov AX,  $[SI+DI]$
- **R3**) a) mov AX, sir  $[BP+SI]$  b) mov AX, $[BP+5]$
- $R4$ ) a) mov AX, sir  $[SI+DI]$  b) mov AX,  $[SI+BP]$

 II. Conţinutul căror locaţii de memorie este mutat în AX în instrucţiunile următoare? Se dă BX=12ABh, BP=1300h, SI=1A2Bh, DI=340Ch, DS=2100h, SS=3F00h, CS=5A00h. Ce mod de adresare este folosit?

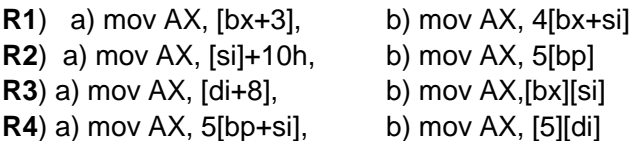

**6.** Scrieţi instrucţiunile corespunzătoare următoarelor operaţii: (toate randurile)

a) în registrul AL să fie mutat conţinutul din memorie de la adresa 23h;

b) conţinutul registrului AL să fie mutat în memorie la adresa 25h;

c) în registrul AX să fie mutat conţinutul din memorie de la adresa 10h;

d) conţinutul registrului AX să fie mutat în memorie la adresa 12h;

e) octetul din memorie, de la locaţia 50h să fie mutat în locaţia de memorie 60h;

f) cuvântul din memorie, începând de la locația 20h să fie mutat începând cu locația de memorie 40h;